# **Gov 50: 22. More Hypothesis testing**

Matthew Blackwell

Harvard University

## **Roadmap**

- 1. Reviewing hypothesis testing
- 2. Issues with hypothesis testing
- 3. Power Analyses

# **1/** Reviewing hypothesis testing

#### **Difference-in-means**

library(gov50data) trains <- trains |>  $mutate(treated = if_else(treatment == 1, "Treated", "Untreated"))$ trains

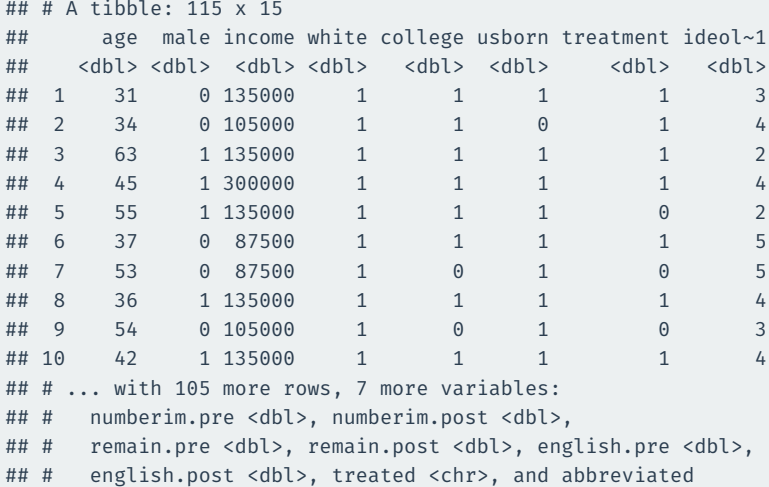

## # variable name 1: ideology

```
library(infer)
ate <- trains |>
  specify(numberim.post ~ x treated) |>
 calculate(stat = "diff in means",
            order = c("Treated", "Untreated"))
```
ate

```
## Response: numberim.post (numeric)
## Explanatory: treated (factor)
## # A tibble: 1 x 1
## stat
## <dbl>
## 1 0.383
```
Hypotheses:

#### Observed difference in means:

$$
H_0: \mu_T - \mu_C = 0
$$
  

$$
H_1: \mu_T - \mu_c \neq 0
$$

$$
\widehat{ATE} = \overline{Y}_T - \overline{Y}_C
$$

Hypotheses:

Observed difference in means:

$$
H_0: \mu_T - \mu_C = 0
$$
  

$$
H_1: \mu_T - \mu_c \neq 0
$$

$$
\widehat{ATE} = \overline{Y}_T - \overline{Y}_C
$$

How can we approximate the **null distribution**? **Permute** the outcome/treatment variables.

#### Let's do 2 permutations to see how things vary:

```
set.seed(02138)
perm <- trains |>
  specify(numberim.post ~ x treated) |>
 hypothesize(null = "independence") | >
 generate(reps = 1000,
           type = "permute")
```
#### generate(type = "permute") shuffles to the outcomes, keeping treatment the same:

#### perm |> filter(replicate == 1) ## # A tibble: 115 x 3 ## # Groups: replicate [1] ## numberim.post treated replicate ## ## <dbl> <fct> <int> ## 1 3 Treated 1 ## 2 2 Treated 1 ## 3 5 Treated 1 ## 4 3 Treated 1 ## 5 3 Untreated 1 ## 6 3 Treated 1 ## 7 2 Untreated 1 ## 8 2 Treated 1 ## 9 3 Untreated 1 ## 10 3 Treated 1 perm |> filter(replicate == 2) ## # A tibble: 115 x 3 ## # Groups: replicate [1] numberim.post treated replicate ## <dbl> <fct> <int> ## 1 2 Treated 2 ## 2 3 Treated 2 ## 3 3 Treated 2 ## 4 3 Treated 2 ## 5 3 Untreated 2 ## 6 4 Treated 2 ## 7 2 Untreated 2 ## 8 3 Treated 2 ## 9 3 Untreated 2 ## 10 2 Treated 2

## # ... with 105 more rows

## # ... with 105 more rows

The distribution of the differences-in-means under permutation will be mean 0 because shuffling the outcomes means that the outcomes in each permutation's treated and control group are coming from the same distribution.

```
null dist <- trains |>
  specify(numberim.post ~ x treated) |>
  hypothesize(null = "independence") |generate(reps = 1000,
           type = "permute") |>
  calculate(stat = "diff in means", order = c("Treated", "Untreated"))
```
#### null\_dist |> visualize() + shade\_p\_value(obs\_stat = ate, direction = "both")

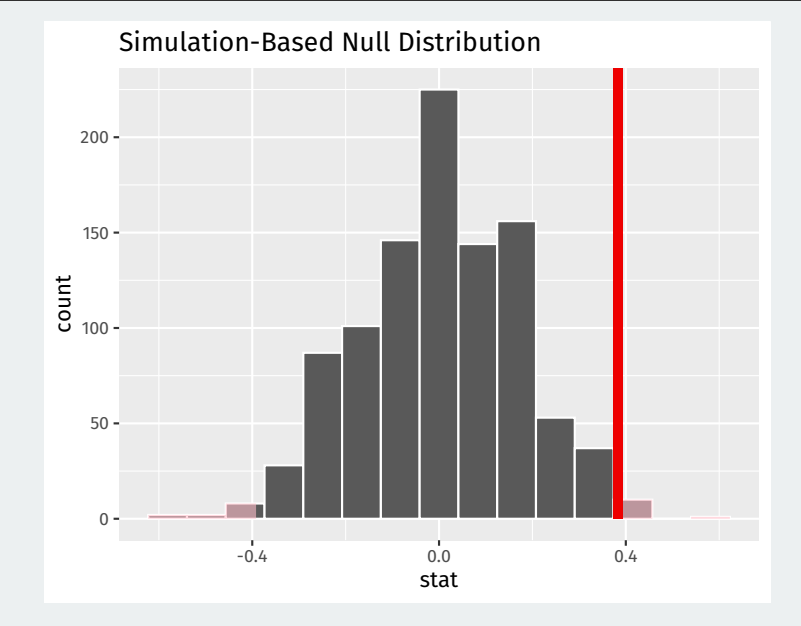

## **Interpreting p-values**

#### get\_p\_value(null\_dist, obs\_stat = ate, direction = "both")

## # A tibble: 1 x 1 ## p\_value ## <dbl> ## 1 0.022

## **Interpreting p-values**

#### get\_p\_value(null\_dist, obs\_stat = ate, direction = "both")

## # A tibble: 1 x 1 ## p\_value ## <dbl> ## 1 0.022

Hypotheses:

Observed difference in means:

$$
H_0: \mu_T - \mu_C = 0
$$
  

$$
H_1: \mu_T - \mu_c \neq 0
$$

$$
\widehat{ATE} = \overline{Y}_T - \overline{Y}_C
$$

## **Interpreting p-values**

#### get p value(null dist, obs stat = ate, direction = "both")

```
## # A tibble: 1 x 1
## p_value
## <dbl>
## 1 0.022
```
Hypotheses:

Observed difference in means:

 $H_0: \mu_T - \mu_C = 0$  $H_1: \mu_T - \mu_c \neq 0$  $\widehat{ATE} = \overline{Y}_{\tau} - \overline{Y}_{c}$ 

**p-value**: probability of an estimated ATE as big as  $|\overline{ATE}|$  by random chance if there is no treatment effect.

## **Rejecting the null**

Decision rule: "reject the null if the p-value is below the **test level**  $\alpha$ "

Decision rule: "reject the null if the p-value is below the **test level**  $\alpha$ "

Rejecting the null in two-sample tests: there is a true difference in means.

Decision rule: "reject the null if the p-value is below the **test level**  $\alpha$ "

Rejecting the null in two-sample tests: there is a true difference in means.

Test level  $\alpha$  controls the amount of false positives:

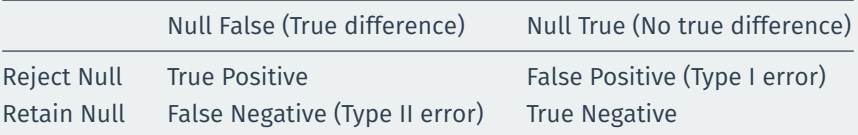

• There is a deep connection between confidence intervals and tests.

- There is a deep connection between confidence intervals and tests.
- Any value outside of a  $100 \times (1-\alpha)$ % confidence interval would have a p-value less than  $\alpha$  if we tested it as the null hypothesis.
- There is a deep connection between confidence intervals and tests.
- Any value outside of a 100  $\times$  (1  $-\alpha$ )% confidence interval would have a p-value less than  $\alpha$  if we tested it as the null hypothesis.
	- $\cdot$  95% CI for social pressure experiment:  $[0.016, 0.124]$
- There is a deep connection between confidence intervals and tests.
- Any value outside of a 100  $\times$  (1  $-\alpha$ )% confidence interval would have a p-value less than  $\alpha$  if we tested it as the null hypothesis.
	- $\cdot$  95% CI for social pressure experiment:  $[0.016, 0.124]$
	- $\rightsquigarrow$  p-value for  $H_0: \mu_T \mu_C = 0$  less than 0.05.
- There is a deep connection between confidence intervals and tests.
- Any value outside of a 100  $\times$  (1  $-\alpha$ )% confidence interval would have a p-value less than  $\alpha$  if we tested it as the null hypothesis.
	- $\cdot$  95% CI for social pressure experiment:  $[0.016, 0.124]$
	- $\rightsquigarrow$  p-value for  $H_0: \mu_T \mu_C = 0$  less than 0.05.
- Confidence intervals are all of the null hypotheses we **can't reject** with a test.

```
trains |>
  specify(numberim.post ~ rreated) |>
 generate(reps = 1000, type = "bootstrap") |>
 calculate(stat = "diff in means",
            order = c("Treated", "Untreated")) |>
 get ci(level = 0.95)
```

```
## # A tibble: 1 x 2
## lower ci upper ci
## <dbl> <dbl>
## 1 0.0893 0.698
```
# **2/** Issues with hypothesis testing

## **Significant vs not significant**

The difference between statistically significant and not statistically significant is itself not statistically significant:

#### **BEWARE FALSE CONCLUSIONS**

Studies currently dubbed 'statistically significant' and 'statistically non-significant' need not be contradictory, and such designations might cause genuine effects to be dismissed.

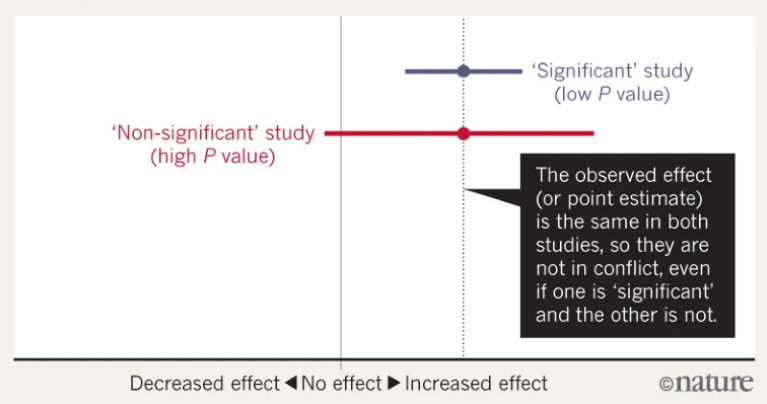

There are different types of significance that don't all have to be true together:

1. **Statistical significance:** we can reject the null of no effect.

There are different types of significance that don't all have to be true together:

- 1. **Statistical significance:** we can reject the null of no effect.
- 2. **Causal significance**: we can interpret our estimated difference in means as a causal effect.

There are different types of significance that don't all have to be true together:

- 1. **Statistical significance:** we can reject the null of no effect.
- 2. **Causal significance**: we can interpret our estimated difference in means as a causal effect.
- 3. **Practical significance**: the estimated effect is meaningfully large.

## **p-hacking**

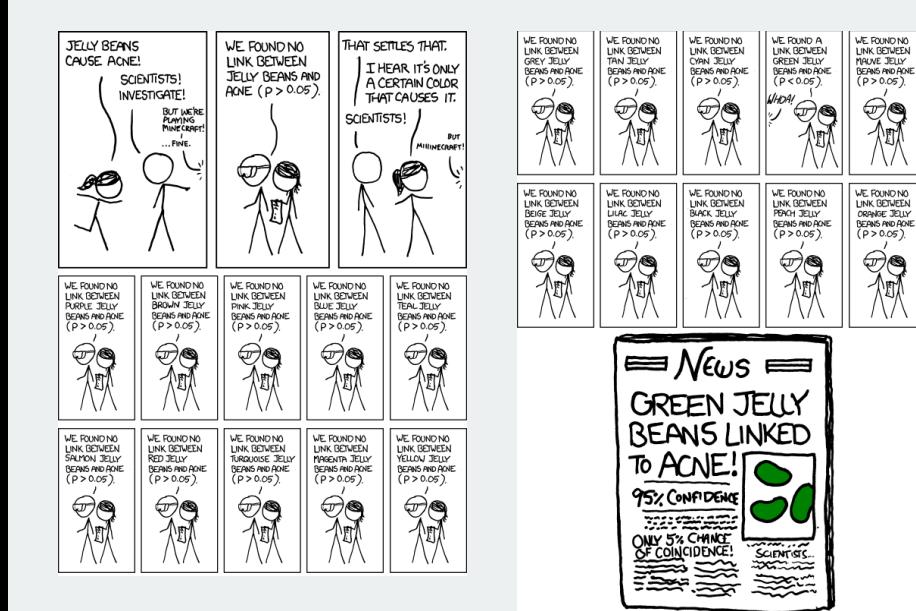

## **p-hacking**

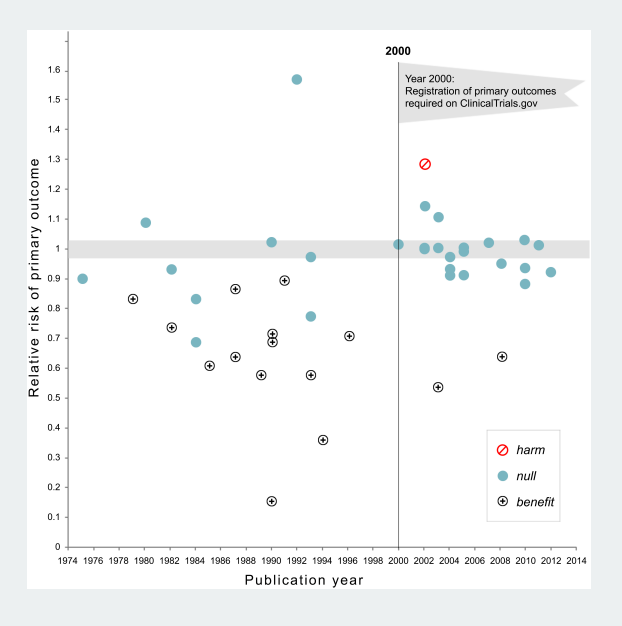

# **3/** Power Analyses

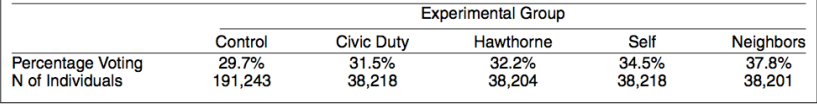

• Why did Gerber, Green, and Larimer use sample sizes of 38,000 for each treatment condition?

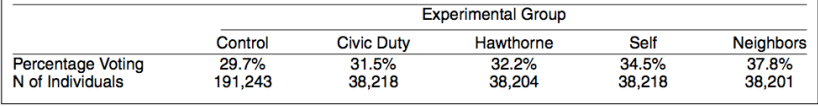

- Why did Gerber, Green, and Larimer use sample sizes of 38,000 for each treatment condition?
- Choose the sample size to ensure that you can *detect* what you think might be the true treatment effect:

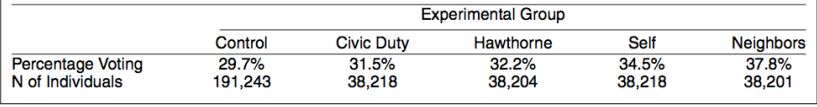

- Why did Gerber, Green, and Larimer use sample sizes of 38,000 for each treatment condition?
- Choose the sample size to ensure that you can *detect* what you think might be the true treatment effect:
	- Small effect sizes (half percentage point) will require huge  $n$

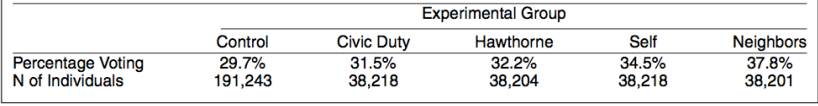

- Why did Gerber, Green, and Larimer use sample sizes of 38,000 for each treatment condition?
- Choose the sample size to ensure that you can *detect* what you think might be the true treatment effect:
	- Small effect sizes (half percentage point) will require huge  $n$
	- Large effect sizes (10 percentage points) will require smaller n

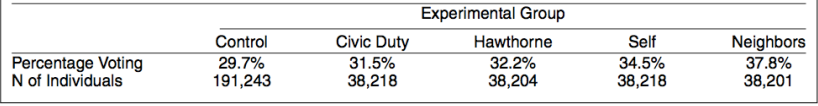

- Why did Gerber, Green, and Larimer use sample sizes of 38,000 for each treatment condition?
- Choose the sample size to ensure that you can *detect* what you think might be the true treatment effect:
	- Small effect sizes (half percentage point) will require huge  $n$
	- Large effect sizes (10 percentage points) will require smaller n
- **Detect** here means "reject the null of no effect"

• **Definition** The **power** of a test is the probability that a test rejects the null.

- **Definition** The **power** of a test is the probability that a test rejects the null.
	- Probability that we reject given some specific value of the parameter
- **Definition** The **power** of a test is the probability that a test rejects the null.
	- Probability that we reject given some specific value of the parameter
	- Power =  $1 P$ (Type II error)
- **Definition** The **power** of a test is the probability that a test rejects the null.
	- Probability that we reject given some specific value of the parameter
	- Power =  $1 P$ (Type II error)
	- Better tests = higher power.
- **Definition** The **power** of a test is the probability that a test rejects the null.
	- Probability that we reject given some specific value of the parameter
	- Power =  $1 P$ (Type II error)
	- Better tests = higher power.
- If we fail to reject a null hypothesis, two possible states of the world:
- **Definition** The **power** of a test is the probability that a test rejects the null.
	- Probability that we reject given some specific value of the parameter
	- Power =  $1 P$ (Type II error)
	- Better tests = higher power.
- If we fail to reject a null hypothesis, two possible states of the world:
	- Null is true (no treatment effect)
- **Definition** The **power** of a test is the probability that a test rejects the null.
	- Probability that we reject given some specific value of the parameter
	- Power =  $1 P$ (Type II error)
	- Better tests = higher power.
- If we fail to reject a null hypothesis, two possible states of the world:
	- Null is true (no treatment effect)
	- Null is false (there is a treatment effect), but test had low power.

• Imagine you are a company being sued for racial discrimination in hiring.

- Imagine you are a company being sued for racial discrimination in hiring.
- Judge forces you to conduct hypothesis test:
- Imagine you are a company being sued for racial discrimination in hiring.
- Judge forces you to conduct hypothesis test:
	- Null hypothesis is that hiring rates for white and black people are equal,  $H_0: \mu_w - \mu_b = 0$
- Imagine you are a company being sued for racial discrimination in hiring.
- Judge forces you to conduct hypothesis test:
	- Null hypothesis is that hiring rates for white and black people are equal,  $H_0: \mu_w - \mu_b = 0$
	- You sample 10 hiring records of each race, conduct hypothesis test and fail to reject null.
- Imagine you are a company being sued for racial discrimination in hiring.
- Judge forces you to conduct hypothesis test:
	- Null hypothesis is that hiring rates for white and black people are equal,  $H_0: \mu_w - \mu_b = 0$
	- You sample 10 hiring records of each race, conduct hypothesis test and fail to reject null.
- Say to judge, "look we don't have any racial discrimination"! What's the problem?

• Power can help guide the choice of sample size through a **power analysis**.

- Power can help guide the choice of sample size through a **power analysis**.
	- Calculate how likely we are to reject different possible treatment effects at different sample sizes.

- Power can help guide the choice of sample size through a **power analysis**.
	- Calculate how likely we are to reject different possible treatment effects at different sample sizes.
	- **Can be done before the experiment**: which effects will I be able to detect with high probability at my  $n$ ?

- Power can help guide the choice of sample size through a **power analysis**.
	- Calculate how likely we are to reject different possible treatment effects at different sample sizes.
	- **Can be done before the experiment**: which effects will I be able to detect with high probability at my  $n$ ?
- Steps to a power analysis:

- Power can help guide the choice of sample size through a **power analysis**.
	- Calculate how likely we are to reject different possible treatment effects at different sample sizes.
	- **Can be done before the experiment**: which effects will I be able to detect with high probability at my  $n$ ?
- Steps to a power analysis:
	- Pick some hypothetical effect size,  $\mu_{\tau} \mu_{\tau} = 0.05$

- Power can help guide the choice of sample size through a **power analysis**.
	- Calculate how likely we are to reject different possible treatment effects at different sample sizes.
	- **Can be done before the experiment**: which effects will I be able to detect with high probability at my  $n$ ?
- Steps to a power analysis:
	- Pick some hypothetical effect size,  $\mu_{\tau} \mu_{\tau} = 0.05$
	- Calculate the distribution of  $\tau$  under that effect size.

- Power can help guide the choice of sample size through a **power analysis**.
	- Calculate how likely we are to reject different possible treatment effects at different sample sizes.
	- **Can be done before the experiment**: which effects will I be able to detect with high probability at my  $n$ ?
- Steps to a power analysis:
	- Pick some hypothetical effect size,  $\mu_{\tau} \mu_{\tau} = 0.05$
	- Calculate the distribution of  $\tau$  under that effect size.
	- Calculate the probability of rejecting the null under that distribution.

- Power can help guide the choice of sample size through a **power analysis**.
	- Calculate how likely we are to reject different possible treatment effects at different sample sizes.
	- **Can be done before the experiment**: which effects will I be able to detect with high probability at my  $n$ ?
- Steps to a power analysis:
	- Pick some hypothetical effect size,  $\mu_{\tau} \mu_{\tau} = 0.05$
	- Calculate the distribution of  $\tau$  under that effect size.
	- Calculate the probability of rejecting the null under that distribution.
	- Repeat for different effect sizes.

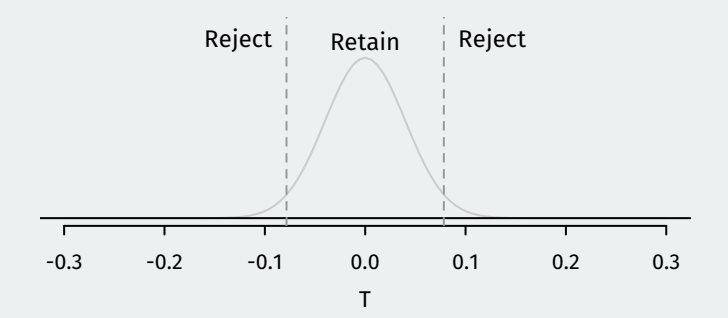

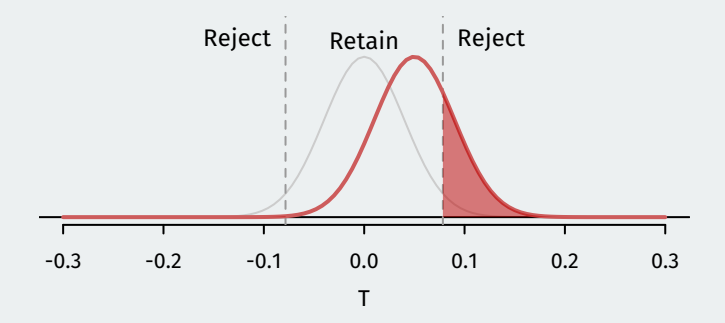

Assumed treatment effect  $= 0.05$  and power  $= 0.24$ .

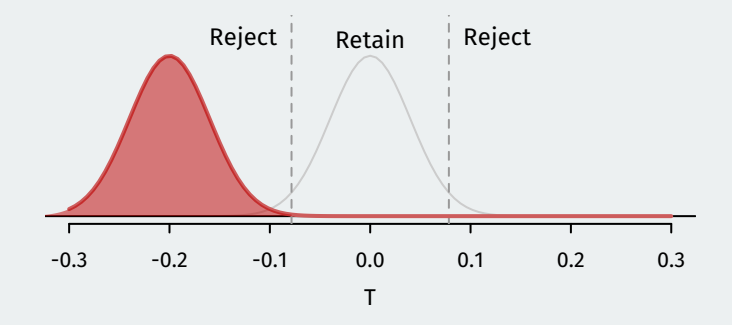

Assumed treatment effect  $=$  -0.2 and power  $=$  0.999.

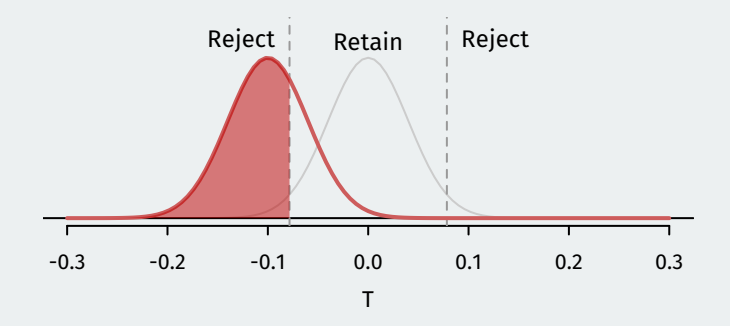

Assumed treatment effect  $=$  -0.1 and power  $=$  0.705.

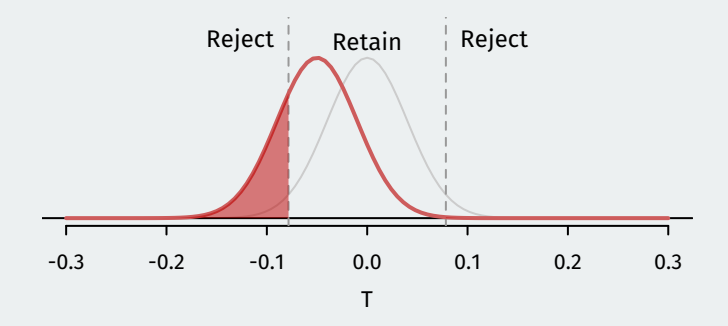

Assumed treatment effect  $=$  -0.05 and power  $=$  0.24.

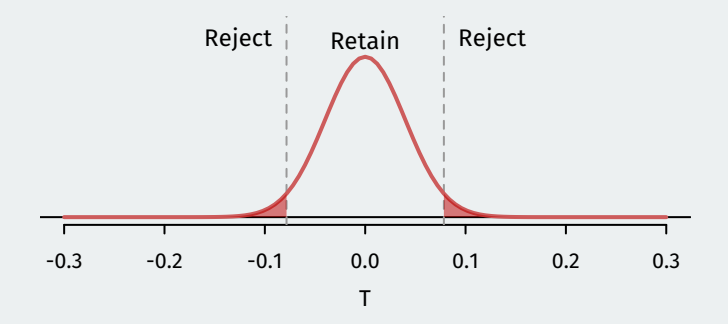

Assumed treatment effect  $= 0$  and power  $= 0.05$ .

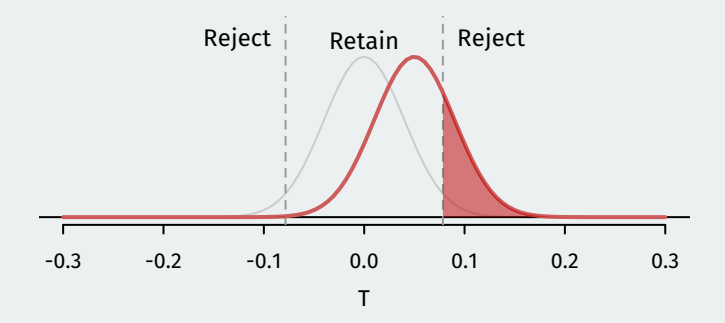

Assumed treatment effect  $= 0.05$  and power  $= 0.24$ .

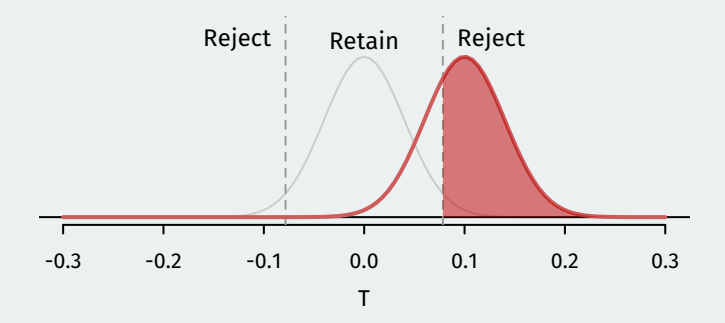

Assumed treatment effect  $= 0.1$  and power  $= 0.705$ .

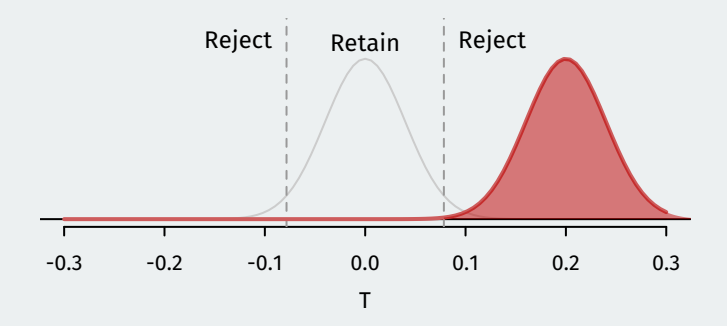

Assumed treatment effect  $= 0.2$  and power  $= 0.999$ .

### **A power analysis**

• We can calculate the power for every possible effect size and plot the resulting **power curve**:

### **A power analysis**

- We can calculate the power for every possible effect size and plot the resulting **power curve**:
	- $\cdot$   $n = 500$  (blue), 1000 (red), 10000 (black)

### **A power analysis**

- We can calculate the power for every possible effect size and plot the resulting **power curve**:
	- $\cdot$  n = 500 (blue), 1000 (red), 10000 (black)

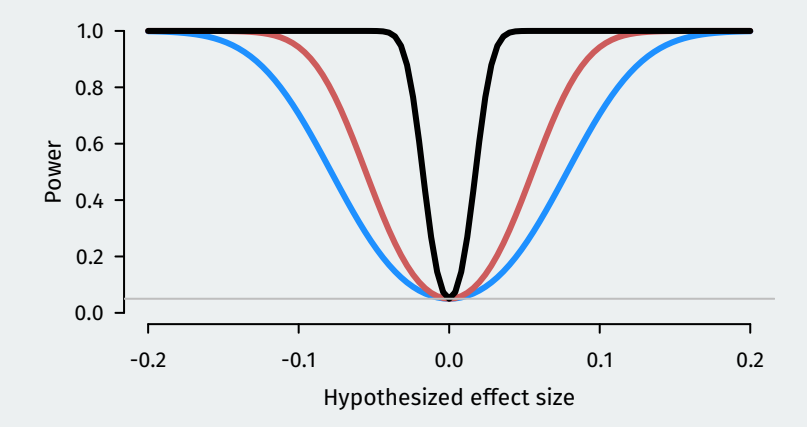